From Printed Book
To Searchable PDF

David Walker
Ottawa TMG Users Group
10 April 2011

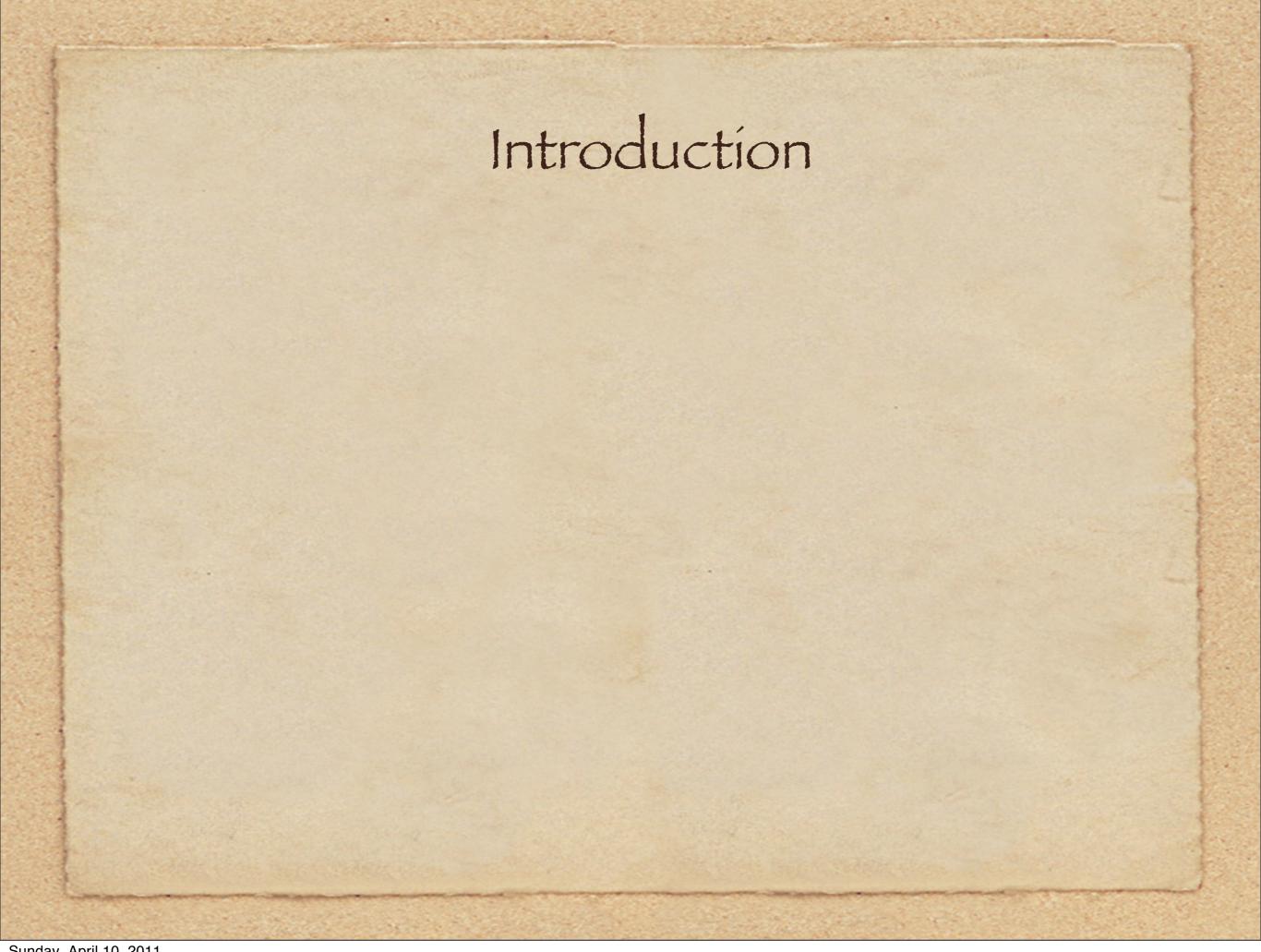

### Introduction

We have all encountered books, new and old, lacking an index.

### Introduction

We have all encountered books, new and old, lacking an index.

### Introduction

We have all encountered books, new and old, lacking an index.

This presentation will describe methods to download, scan and photograph such books, and to convert the image files into a fully searchable format.

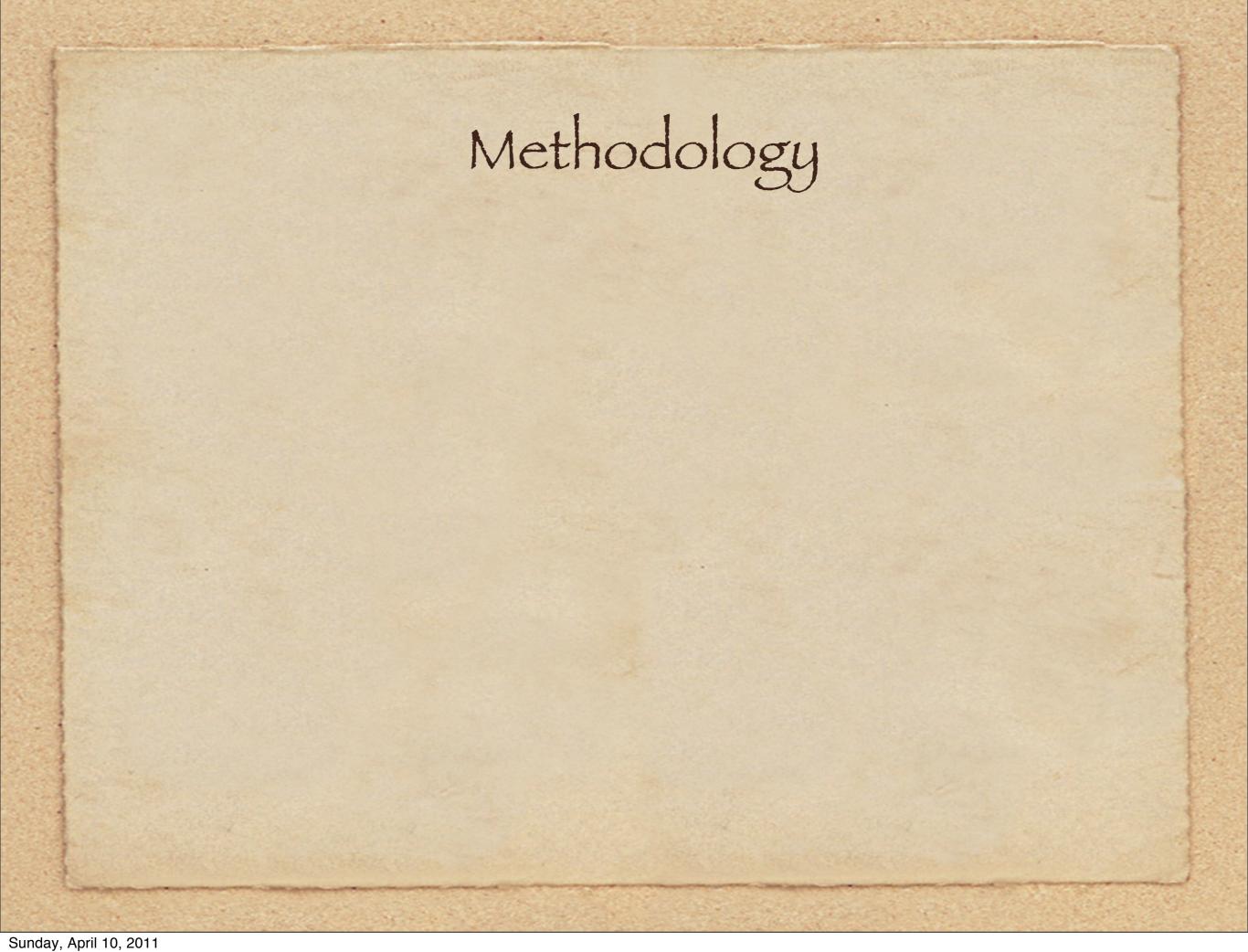

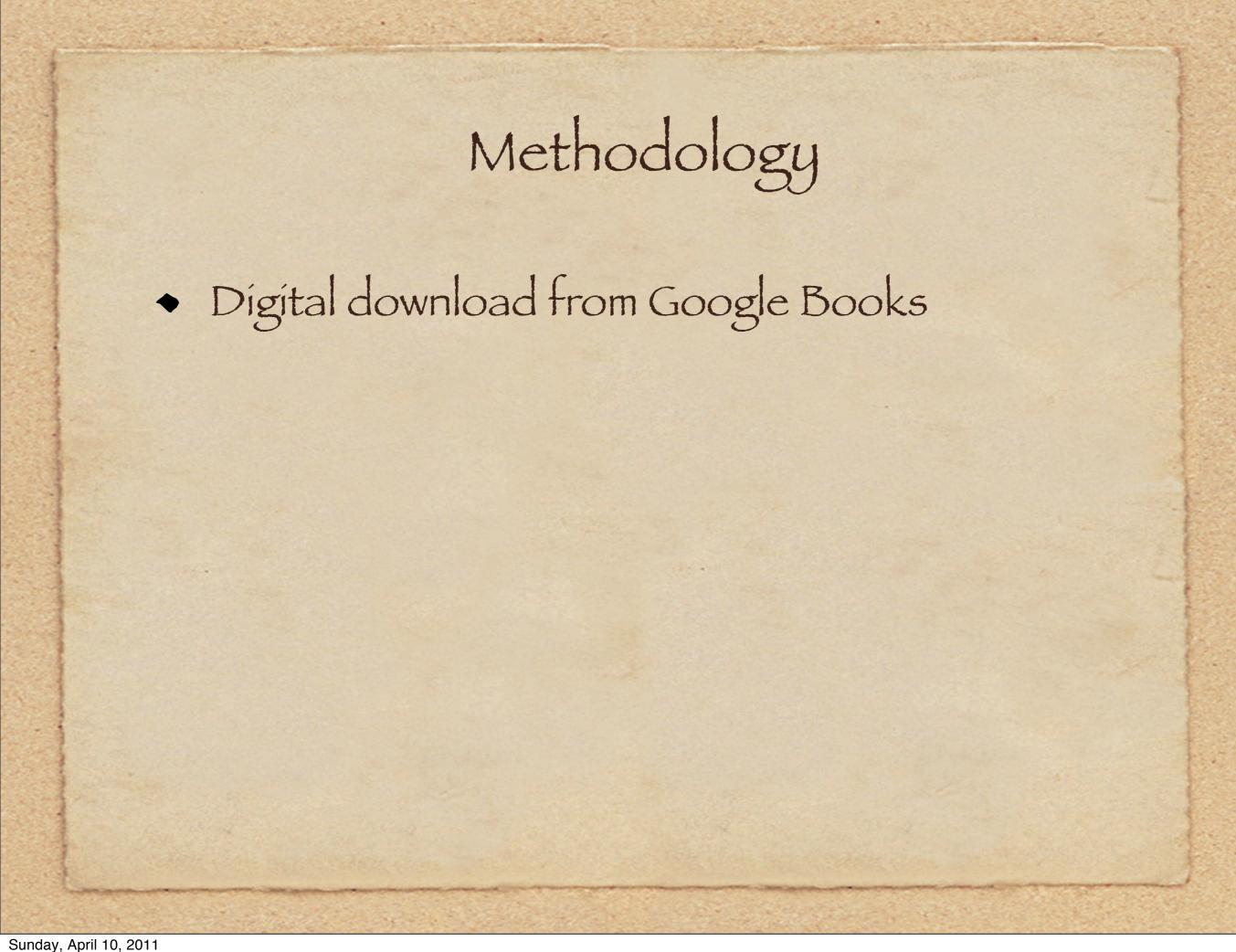

## Methodology

- Digital download from Google Books
- Photographic technique using a copy stand,
   digital camera controlled by computer

## Methodology

- Digital download from Google Books
- Photographic technique using a copy stand, digital camera controlled by computer
- Scanning technique using a specially designed book scanner

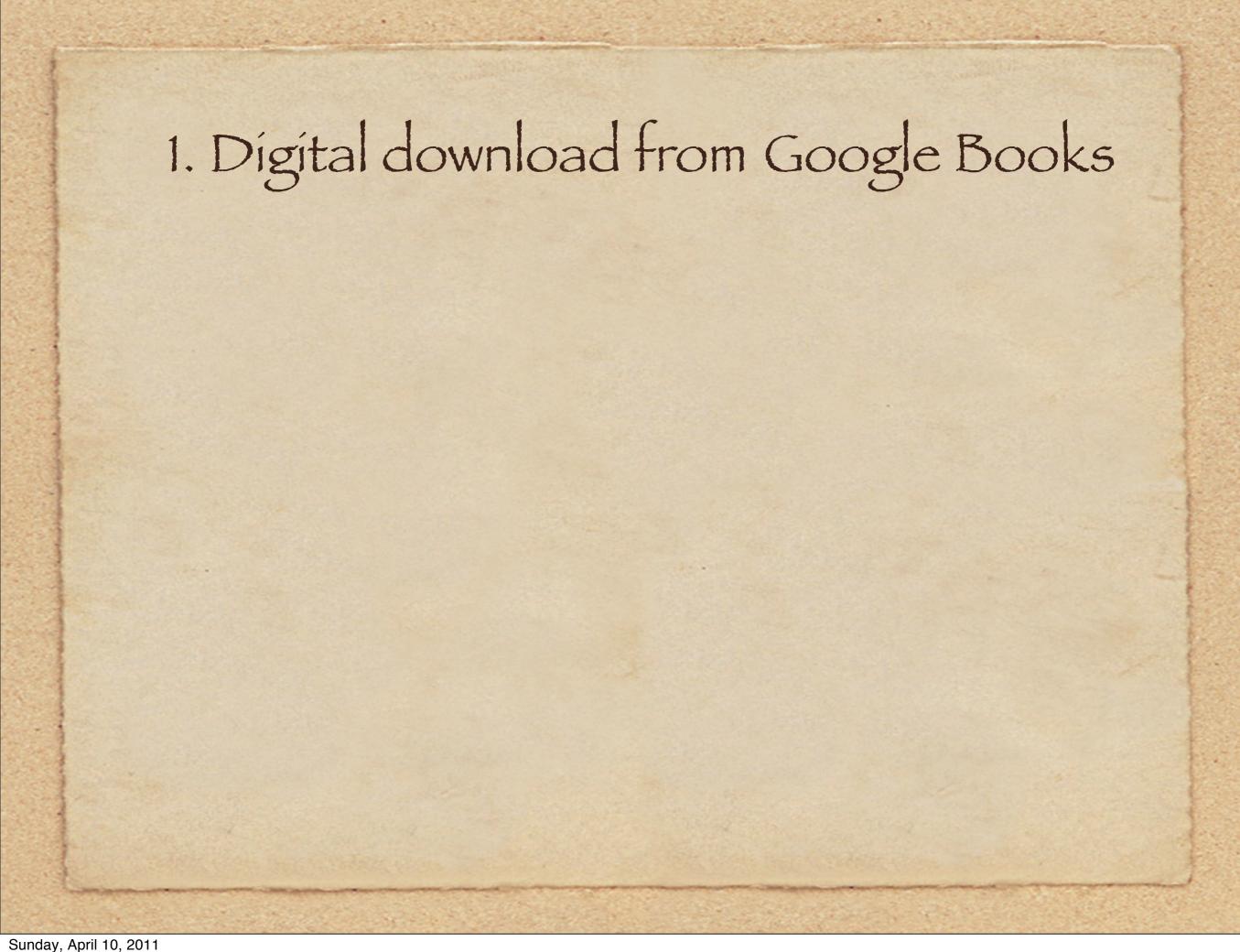

## 1. Digital download from Google Books

• A major project from Google consists of digitizing every book published, in spite of copyright issues

## 1. Digital download from Google Books

- A major project from Google consists of digitizing every book published, in spite of copyright issues
- At present you can freely download books in PDF format that are out of the grasp of copyright laws.

## 1. Digital download from Google Books

- A major project from Google consists of digitizing every book published, in spite of copyright issues
- At present you can freely download books in PDF format that are out of the grasp of copyright laws.
- http://books.google.com/

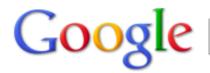

### history of slocums

Search

About 58,200 results (0.22 seconds)

Advanced search

Everything

Images

Videos

News

Shopping

**Books** 

More

Browse Books My Library

#### Any view

Preview and full view Full view

#### Any document

Books Magazines

List view Grid view

#### Any time

21st century 20th century 19th century Custom range...

Sorted by relevance Sorted by date

#### ► History of the Slocums, Slocumbs and Slocombs of America: ...

No preview = no viewing

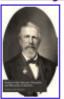

Charles Elihu Slocum - 1908 - 543 pages - No preview
INTRODUCTORY The Orijin\* of the Surname Slocombe, Slocum, etc, iz ov local karakter, coming from the location ov an early setler at the Combe in southwestern England coverd by luxuriant growth ov the Sloe (wild plum) trees; hence John ... books.google.com - More editions - Add to My Library ▼

#### A short history of the Slocums, Slocumbs and Slocombs of America: ...

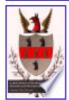

Charles Elihu Slocum - 1882 - 643 pages - Full view books.google.com - More editions - Add to My Library ▼

Full preview = entire book can be viewed

#### Sherman's forgotten general: Henry W. Slocum - Page 4

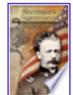

Brian C. Melton - 2007 - 292 pages - Preview

It is difficult to read this eulogy and not think that Howard's grasp on **history** and **Slocum's** place in it are somewhat tenuous. Rather than cast such aspersions on Howard's personality, it is necessary only to point out what he was ... books.google.com - More editions - Add to My Library ▼

#### The voyages of Joshua Slocum - Page 407

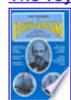

Joshua Slocum, Walter Magnes Teller - 1985 - 401 pages - Preview

Walter Teller augmented the Slocum material with a biographical introduction and separate forewords to each of the ... brings the **history of Slocum** writing and research up to date. Here are some comments on the first edition: "I am so ... books.google.com - More editions - Add to My Library ▼

#### Bulletin of the American Association of Petroleum Geologists: Volume 43, Part 2

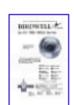

American Association of Petroleum Geologists, Southwestern Association of Petroleum Geologists - 1959 Snippet view

GEOLOGIC CASE **HISTORY OF SLOCUM** DOME, ANDERSON COUNTY, TEXAS1 JOHN L. READ, JR.1 Tyler, Texas ABSTRACT The Slocum dome is a deep-seated interior salt-dome in northeast Texas. It furnishes a recent example of a "condemned prospect" ...

books.google.com - More editions - Add to My Library ▼

### Snippet = limited viewing

#### Capt. Joshua Slocum: The Life and Voyages of the America's Best ...

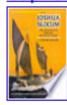

Victor Slocum - 1993 - 384 pages - Preview

A devoted chronicle...of a man who snowed emourmous skill, resource and courage in the first voyage of its kind in history. Joshua Slocum was a sensational seaman. New York Times Book Review

books.google.com - More editions - Add to My Library ▼

Preview = no full viewing

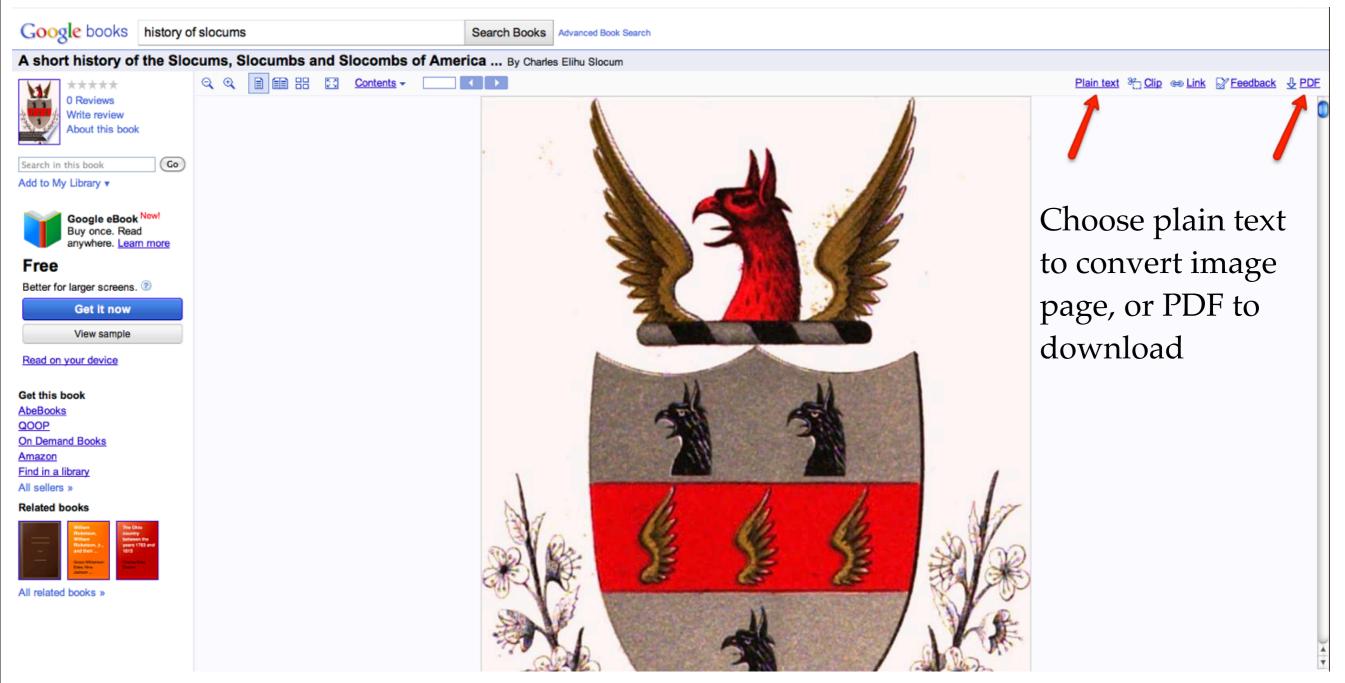

In this case, choosing 'download PDF' will create the entire 717 page book on your hard drive. This seemed like a great idea as the two volume reprint that I purchased years ago had no index. It was always a frustrating experience to locate information on a particular person. This free download is not an improvement for me since the PDF file is not searchable.

A solution will follow.

Beseler CS-20 photographic copy stand, Nikon D90 camera, Nikkor 60mm macro lens, MacBook Pro using Nikon Camera Control Pro software to control the camera and transfer images to the computer.

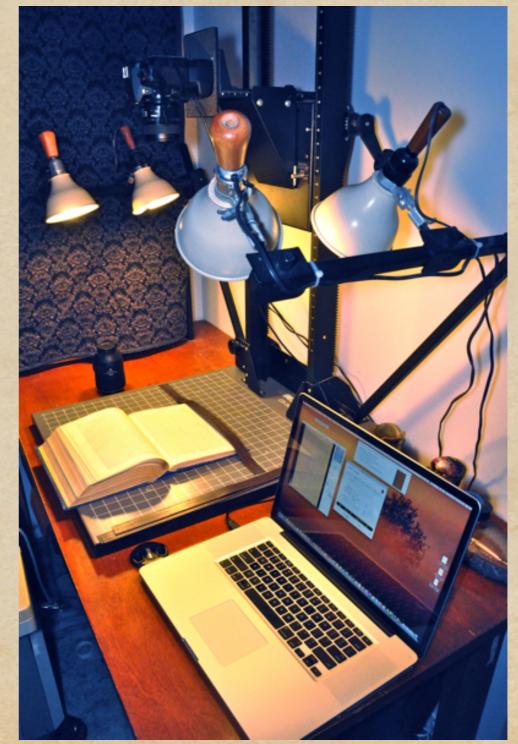

A typical book copying setup, using a magnetic strip to help keep the page flat

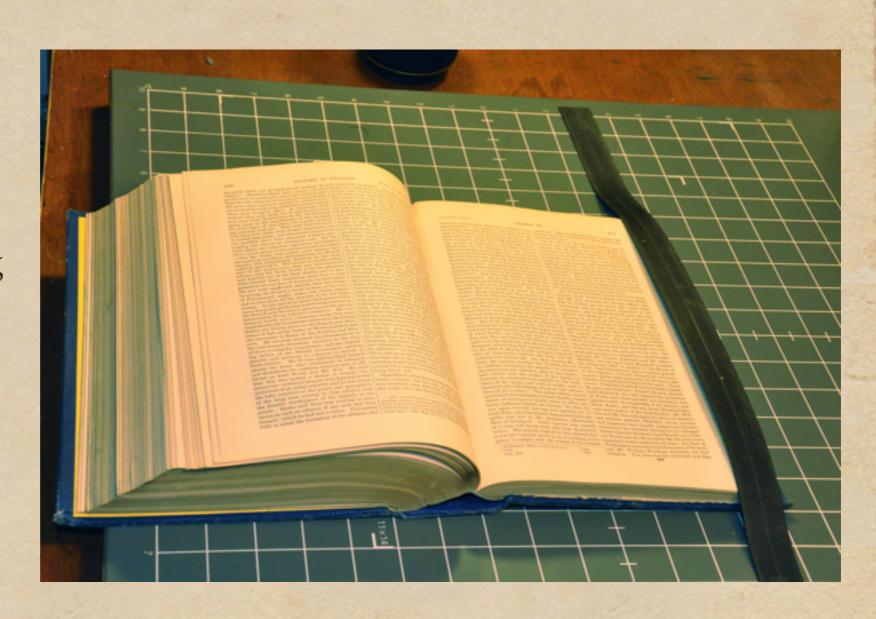

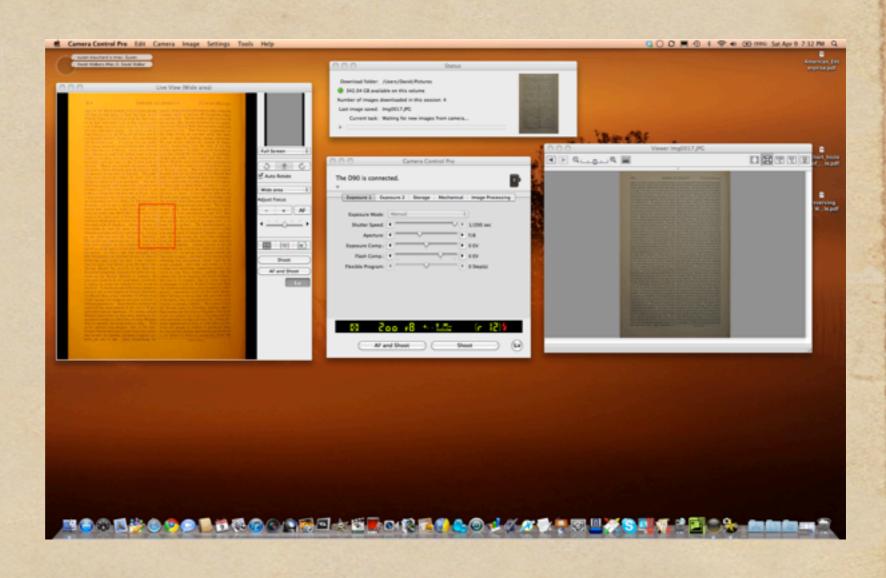

The display of the MacBook Pro, using Nikon Camera Control Pro software.

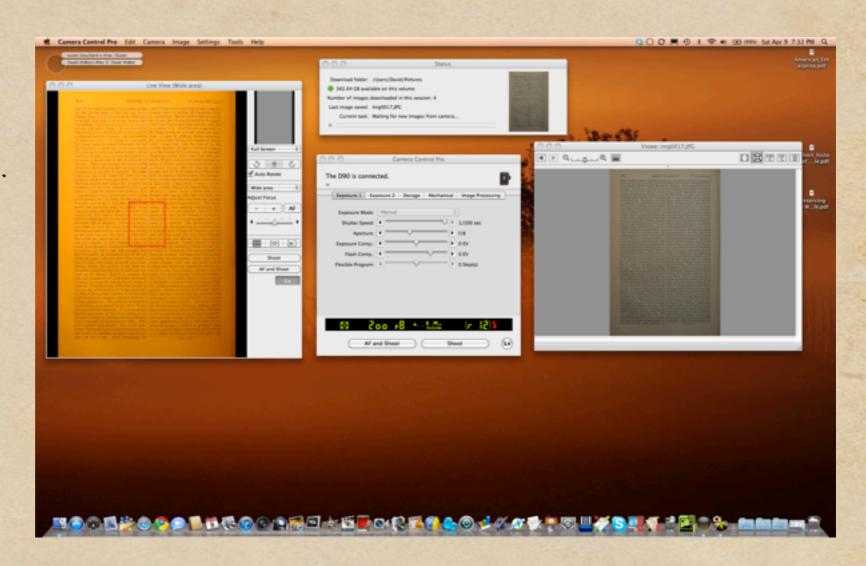

The display of the MacBook Pro, using Nikon Camera Control Pro software.

Complete control of the camera is achieved from the computer.

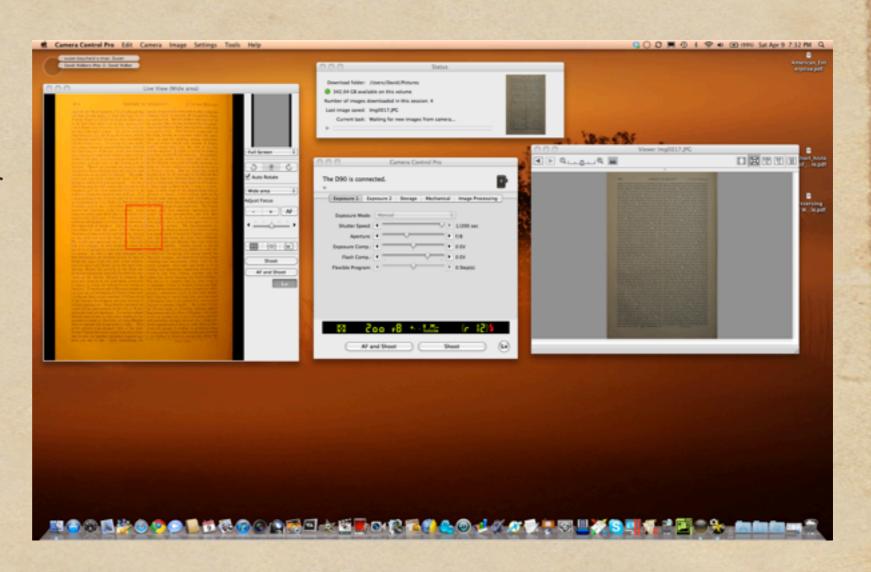

The display of the MacBook Pro, using Nikon Camera Control Pro software.

Complete control of the camera is achieved from the computer.

Images are transferred directly to the computer via a USB cable.

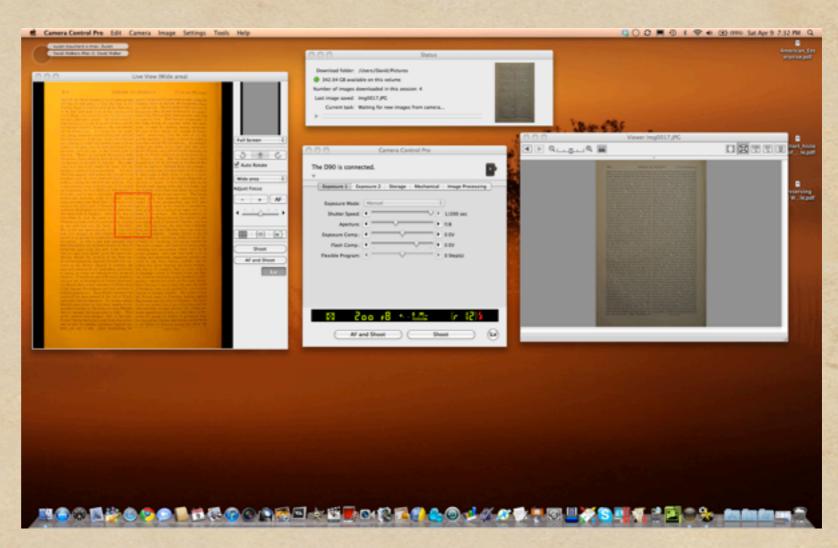

A.D. 1782-1784.]

GEORGE III.

retired, a circumstance which was considered as | commons." But, though more than a month had his closest intimacy, Pitt, on or even before the nothing was done. king sent for Lord North, having previously seen | the ministerial hiatus in the year 1757. his father, the Earl of Guilford. His majesty The Duke of Portland became first lord of the insisted that Fox should be given up and ex-cluded; North refused, and they parted on bad and Mr. Fox secretary for foreign affairs; the terms. On the 5th, the king saw Lord North a Earl of Carlisle got the privy seal; Lord John second time, but he could not prevail upon him | Cavendish was re-appointed chancellor of the to break the coalition.4 On the 12th, his majesty exchequer; and Admiral Lord Keppel, who had sent for North a third time, and then commis-sioned him to desire the Duke of Portland, who had succeeded to the great party influence of the again placed at the head of the admiralty. The Marquis of Rockingham, to form an administra- wishes of the king were complied with as retion. But fresh difficulties arose: the Duke of garded Lord Stormont, who became president of Portland would in no way break the league which the council; but that other king's man, Lordhad been formed between his party and the party chancellor Thurlow, who had been admitted of Lord North; the king still tried to exclude | before at the formation of the Rockingham cabi-Fox, and Fox and some of his friends could not net, when Stormont had been excluded, was now, agree as to the admission into the cabinet of Lord | in his turn, barred out, and put to the ban: the Stormout, whom they had rejected before; and, on the 24th of March, it was currently reported borough, Mr. Justice Ashburst, and Mr. Baron that all negotiation between the king and the Hotham; and the aged Lord Mansfield accepted coalition was broken off.4 On that evening Mr. the temporary office of speaker of the House of Coke, the popular member for Norfolk, moved Lords; Lord Townshend became master-general an address, requesting his majesty "to consider of the ordnance; Colonel Fitzpatrick secretarythe distracted and unsettled state of the empire, at-war; Burke again paymaster of the forces, and comply with the wishes of the house, by forming an administration entitled to the confidence of the people, and such as might tend to terminate the unfortunate divisions and distrac-Lord Sandwich, who still enjoyed the protection tions of the country." The debate which ensued of North, and whose poverty was notorious, was was rendered remarkable by Lord North's selemn denial of having ever found, while in office, any Hyde Parks; and his sen, Lord Hinchinbroke, secret infinence behind the throne—for that cry | was made master of the buck-bounds; Mr. Walwas again revived and was now applied, not to lace and Mr. Lee took again the places of attorney Lord Bute, who had almost disappeared from the and solicitor general; Sheridan, whose poverty public eye, but to Mr. Jenkinson, afterwards and eloquence were equally conspicuous, became Earl of Liverpool. Coke's motion was carried in a very full house with only four dissentient Burke's brother Richard; Lord North's son (Colovoices. His majesty replied to this address that nel North) and the Honourable Mr. St. John were

unprecedented. According to one who was in passed since the resignation of Lord Shelburne,

25th of February, was sent for by the king, who On the 31st of March, Lord Surrey moved made him the "very surprising proposition" to another and stronger address, "to assure his form a cabinet of his own.1 On the 25th, Dun- majesty that all delays in a matter of this modas moved an adjournment for three days, to ment have an inevitable tendency to weaken the afford time for the forming of a new cabinet, authority of his government; and most humbly This motion was readily agreed to; but the three to entreat that he would take such measures as days passed without anything being settled, and might quiet the anxiety and apprehension of his when the house met again (on the 28th) neither faithful subjects." But as it was intimated by Dundas nor any one else on that side said a word Mr. Pitt that he had that day resigned as chanabout the matter. It appears that in the course cellor of the exchequer, the motion was ultimately of that day, Thomas Townshend had been sent to withdrawn. Two days after this the king surpersuade Pitt to accede to the king's wishes, but rendered at discretion to the coalition, and an all in vain.2 Day after day elapsed, and still all end was put to this long ministerial interreguum, was undecided. On the 2d or 3d of March, the which, however, was not so long by six weeks as

it was his "earnest desire to do everything in his appointed under-secretaries of state; the Earl of power to comply with the wishes of his faithful worthington was made Lord-lieutenant of Ireland, and Mr. William Windham secretary for that kingdom. Fox, who was the real head, saw that

Witherforce : Diary, in Life by his Sons. 2 Dist.

A sample page, white balance and colour corrected for the light source. A.D. 1782-1784.]

GEORGE III.

retired, a circumstance which was considered as | commons." But, though more than a month had unprecedented. According to one who was in passed since the resignation of Lord Shelburne, his closest intimacy, Pitt, on or even before the nothing was done. form a cabinet of his own.' On the 25th, Dun- majesty that all delays in a matter of this moall in vain.2 Day after day elapsed, and still all end was put to this long ministerial interregnum, king sent for Lord North, having previously seen | the ministerial hiatus in the year 1757. his father, the Earl of Guilford. His majesty insisted that Fox should be given up and excluded; North refused, and they parted on bad terms. On the 5th, the king saw Lord North a second time, but he could not prevail upon him | Cavendish was re-appointed chancellor of the to break the coalition.4 On the 12th, his majesty exchequer; and Admiral Lord Keppel, who had sent for North a third time, and then commis-sioned him to desire the Duke of Portland, who had succeeded to the great party influence of the Marquis of Rockingham, to form an administra-wishes of the king were compiled with as retion. But fresh difficulties arose: the Duke of garded Lord Stormont, who became president of Portland would in no way break the league which the council; but that other king's man, Lordhad been formed between his party and the party chancellor Thurlow, who had been admitted of Lord North; the king still tried to exclude before at the formation of the Rockingham cabi-Fox, and Fox and some of his friends could not net, when Stormont had been excluded, was now, agree as to the admission into the cabinet of Lord | in his turn, barred out, and put to the ban: the Stormout, whom they had rejected before; and, on the 24th of March, it was currently reported borough, Mr. Justice Ashburst, and Mr. Baros that all negotiation between the king and the Hotham; and the aged Lord Mansfield accepted coalition was broken off. On that evening Mr. the temporary office of speaker of the House of Coke, the popular member for Norfolk, moved Lords; Lord Townshend became master-general an address, requesting his majesty "to consider of the ordnance; Colonel Fitzpatrick secretary the distracted and unsettled state of the empire, at-war; Burke again paymaster of the forces, and comply with the wishes of the house, by forming an administration entitled to the confidence of the people, and such as might tend to terminate the unfortunate divisions and distrac-Lord Sandwich, who still enjoyed the protection tions of the country." The debate which ensued of North, and whose poverty was notorious, was was rendered remarkable by Leed North's sciemn gratified with the rangership of St. James's and denial of having ever found, while in office, any Hyde Parks; and his sen, Lord Hinchinbroke, secret infinence behind the throne—for that cry | was made master of the buck-bounds; Mr. Walwas again revived and was now applied, not to lace and Mr. Lee took again the places of attorney and solicitor general; Sheridan, whose poverty public eye, but to Mr. Jenkinson, afterwards and eloquence were equally conspicuous, became Earl of Liverpool. Coke's motion was carried in a very full house with only four dissentient Burke's brother Richard; Lord North's son (Colovoices. His majesty replied to this address that nel North) and the Honourable Mr. St. John were it was his "earnest desire to do everything in his power to comply with the wishes of his faithful Northington was made Lord-lieutenant of Ireland,

25th of February, was sent for by the king, who On the 31st of March, Lord Surrey moved made him the "very surprising proposition" to another and stronger address, "to assure his das moved an adjournment for three days, to ment have an inevitable tendency to weaken the afford time for the forming of a new cabinet, authority of his government; and most humbly This motion was readily agreed to; but the three to entreat that he would take such measures as days passed without anything being settled, and might quiet the anxiety and apprehension of his when the house met again (on the 28th) neither faithful subjects." But as it was intimated by Dundas nor any one else on that side said a word Mr. Pitt that he had that day resigned as chanabout the matter. It appears that in the course cellor of the exchequer, the motion was ultimately of that day, Thomas Townshend had been sent to withdrawn. Two days after this the king surpersuade Pitt to accede to the king's wishes, but rendered at discretion to the coalition, and an was undecided. On the 2d or 3d of March, the which, however, was not so long by six weeks as

and Mr. William Windham secretary for that kingdom. Fox, who was the real head, saw that

<sup>&</sup>lt;sup>1</sup> Wilberforce : Diary, in Life by his Sons. <sup>2</sup> Dist. <sup>4</sup> Dist.

A sample page, white balance and colour corrected for the light source.

The end result in this procedure is a series of individual images, in JPG or RAW format.

A.D. 1782-1784.]

GEORGE III.

retired, a circumstance which was considered as | commons." But, though more than a month had his closest intimacy, Pitt, on or even before the nothing was done. king sent for Lord North, having previously seen | the ministerial hiatus in the year 1757.

unprecedented. According to one who was in passed since the resignation of Lord Shelburne,

25th of February, was sent for by the king, who On the 31st of March, Lord Surrey moved made him the "very surprising proposition" to another and stronger address, "to assure his form a cabinet of his own.1 On the 25th, Dun-majesty that all delays in a matter of this modas moved an adjournment for three days, to ment have an inevitable tendency to weaken the afford time for the forming of a new cabinet. authority of his government; and most humbly This motion was readily agreed to; but the three to entreat that he would take such measures as days passed without anything being settled, and might quiet the anxiety and apprehension of his when the house met again (on the 28th) neither faithful subjects." But as it was intimated by Dundas nor any one else on that side said a word Mr. Pitt that he had that day resigned as chanabout the matter. It appears that in the course cellor of the exchequer, the motion was ultimately of that day, Thomas Townshend had been sent to withdrawn. Two days after this the king surpersunde Pitt to accede to the king's wishes, but rendered at discretion to the coalition, and an all in vain.2 Day after day elapsed, and still all end was put to this long ministerial interregnum, was undecided. On the 2d or 3d of March, the which, however, was not so long by six weeks as

his father, the Earl of Guilford. His majesty insisted that Fox should be given up and excluded; North refused, and they parted on bad terms. On the 5th, the king saw Lord North a second time, but he could not prevail upon him Cavendish was re-appointed chancellor of the . to break the coalition.1 On the 12th, his majesty exchequer; and Admiral Lord Keppel, who had sent for North a third time, and then commisquitted the Shelburne party, and resigned in sioned him to desire the Duke of Portland, who January on account of the treaty of peace, was had succeeded to the great party influence of the again placed at the head of the admiralty. The Marquis of Rockingham, to form an administration. But fresh difficulties arose: the Duke of garded Lord Stormont, who became president of Portland would in no way break the league which the council; but that other king's man, Lordhad been formed between his party and the party chancellor Thurlow, who had been admitted of Lord North; the king still tried to exclude before at the formation of the Rockingham cabi-fox, and Fox and some of his friends could not net, when Stermont had been excluded, was now, agree as to the admission into the cabinet of Lord | in his turn, barred out, and put to the ban: the Stormont, whom they had rejected before; and, on the 24th of March, it was currently reported borough, Mr. Justice Ashburst, and Mr. Baros that all negotiation between the king and the Hotham; and the aged Lord Mansfield accepted oalstion was broken off. On that evening Mr. | the temporary office of speaker of the House of Coke, the popular member for Norfolk, moved Lords; Lord Townshend became master-general an address, requesting his majesty "to consider of the ordnance; Colonel Fitzpatrick secretary-the distracted and unsettled state of the empire, and comply with the wishes of the house, by forming an administration entitled to the confidence of the people, and such as might tend to terminate the unfortunate divisions and distractions. Lord Sandwich, who still enjoyed the protection tions of the country." The debate which ensued of North, and whose poverty was notorious, was was rendered remarkable by Lord North's scienn gratified with the rangership of St. James's and denial of having ever found, while in office, any secret infinence behind the throne—for that cry was again revived and was now applied, not to Lord Bute, who had almost disappeared from the public eye, but to Mr. Jenkinson, afterwards and eloquence were equally conspicuous, became Earl of Liverpool. Coke's motion was carried in a very full house with only four dissentient Burke's brother Richard; Lord North's son (Coloin a very full house with only four dissentient woices. His majesty replied to this address that voices. His majesty replied to this address that it was his "carnest desire to do everything in his power to comply with the wishes of his faithful power to comply with the wishes of his faithful worth and the Honourable Mr. St. John were appointed under-secretaries of state; the Earl of Northington was made Lord-lieutenant of Ireland, and Mr. William Windham secretary for that kingdom. Fox, who was the real head, saw that

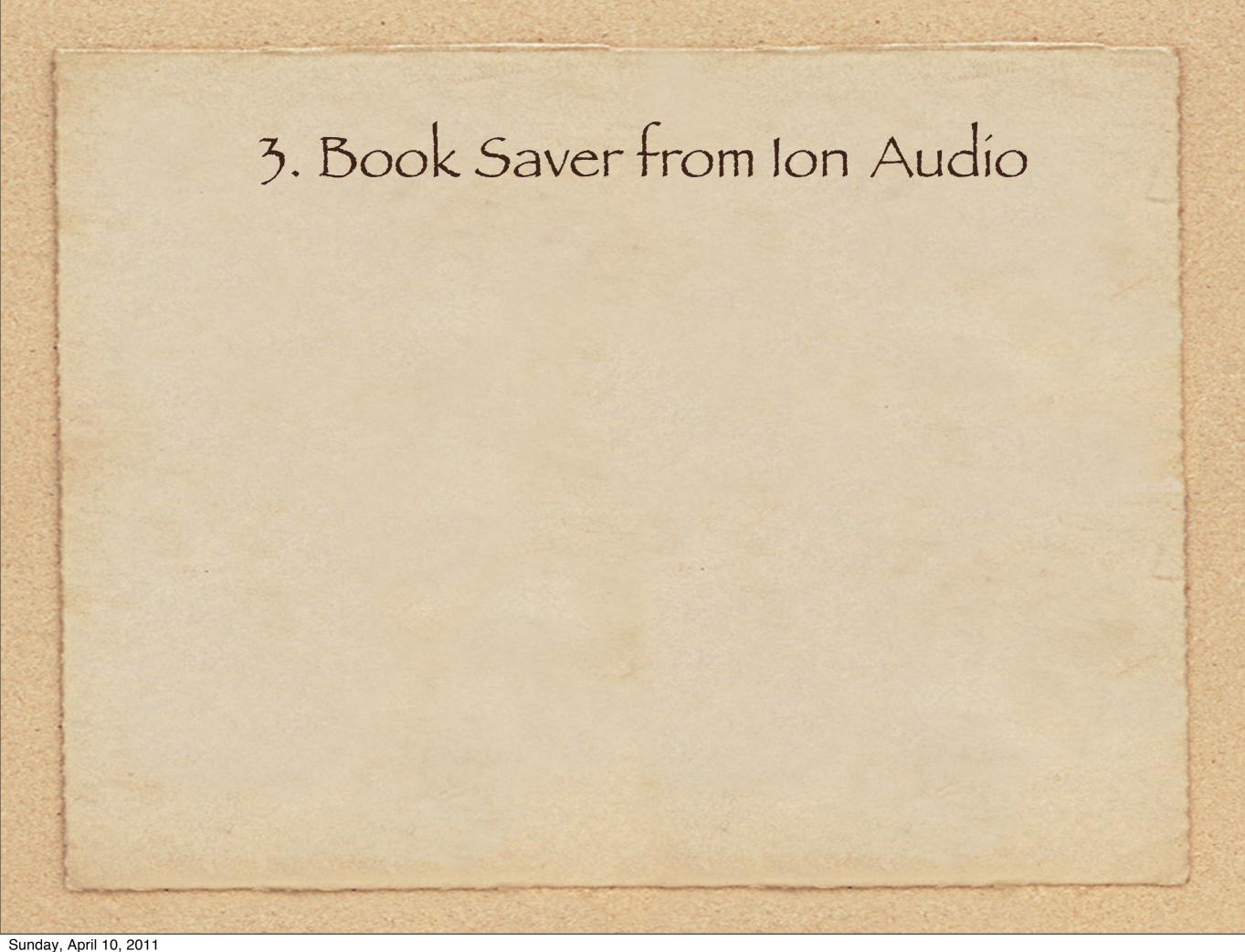

## 3. Book Saver from Ion Audio

• Ion Audio is best known for their USB turntables, designed to convert vinyl LPs to digital format

## 3. Book Saver from Ion Audio

- Ion Audio is best known for their USB turntables, designed to convert vinyl LPs to digital format
- They are soon to make available an inexpensive book scanner

### 3. Book Saver from Ion Audio

- Ion Audio is best known for their USB turntables, designed to convert vinyl LPs to digital format
- They are soon to make available an inexpensive book scanner
- http://www.ionaudio.com/booksaver

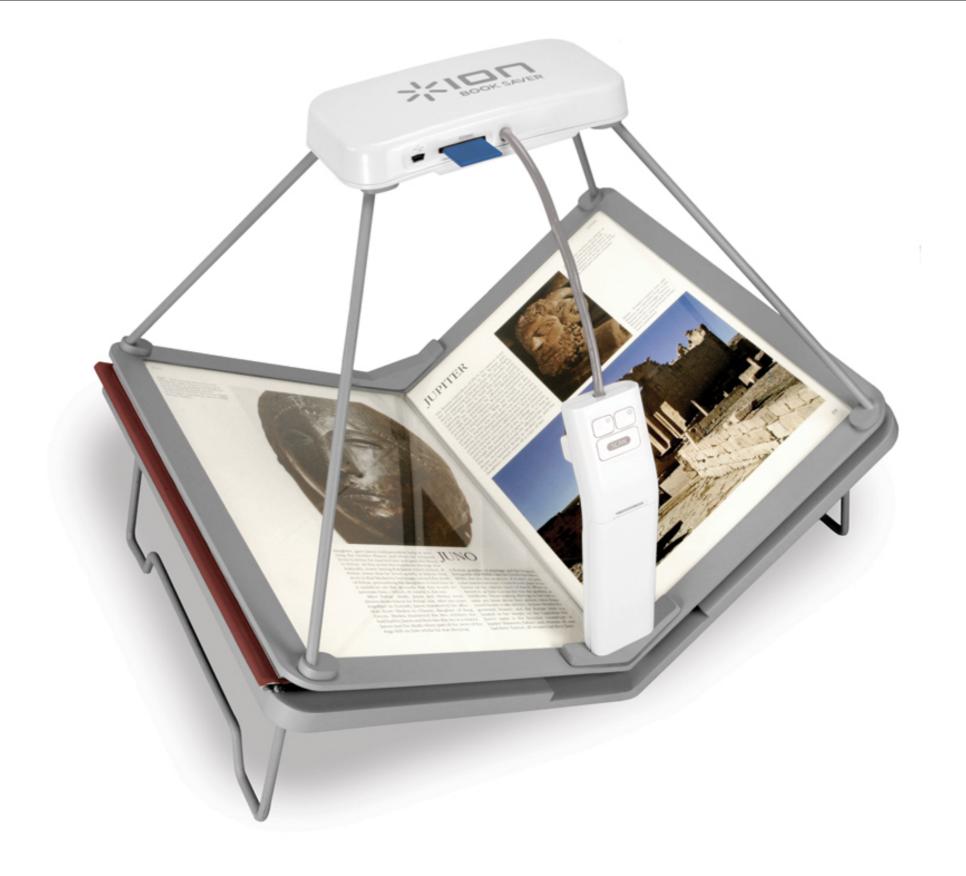

The Book Saver is supplied with two cameras and an SD slot to record the pages in JPG or PDF format. The book is rested on the cradle, with overlying plastic cover. A 200 page book can be scanned in 15 minutes. Price is US\$150.00. When it becomes available - I will have one!

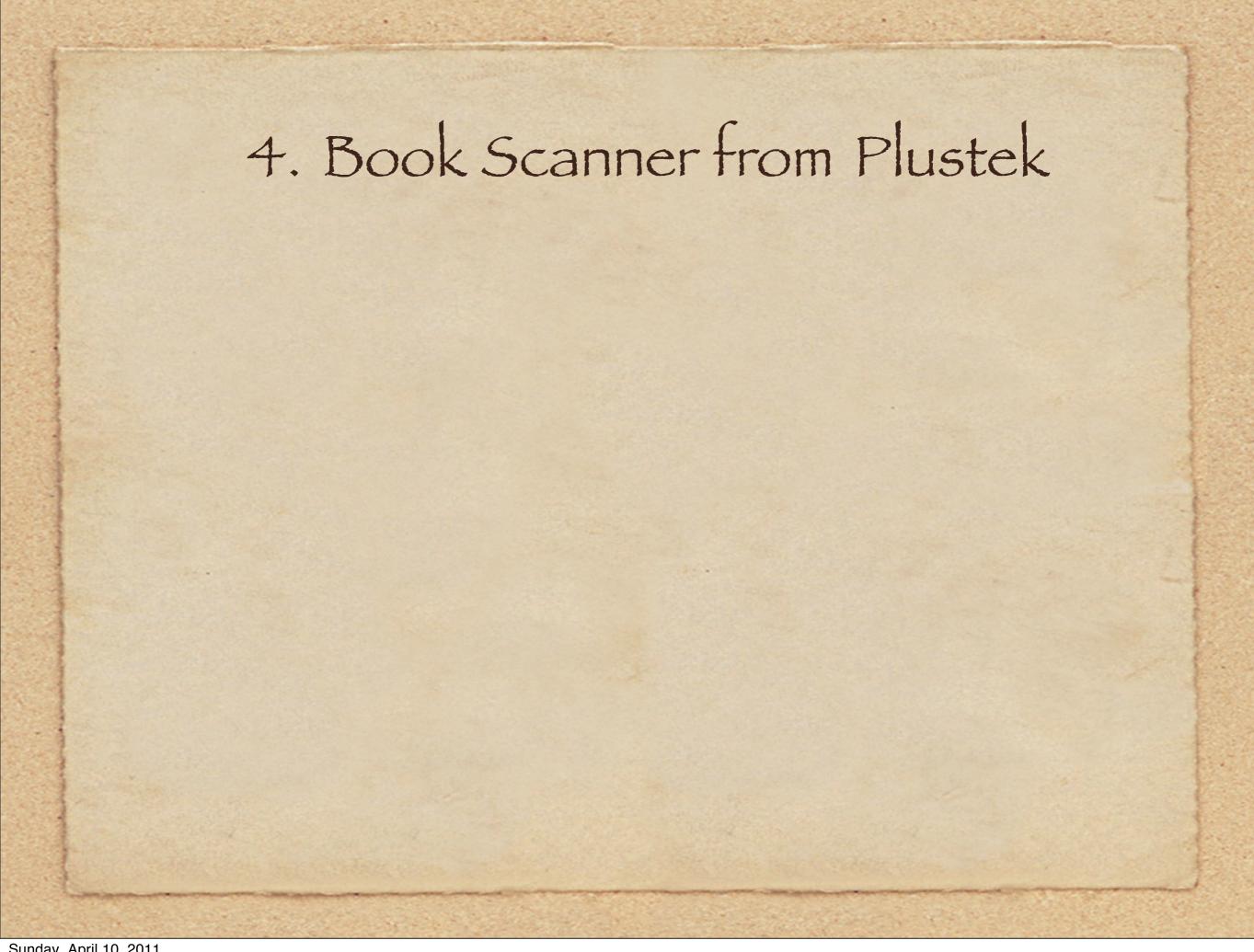

• Plustek is well known for their conventional scanners.

- Plustek is well known for their conventional scanners.
- The OpticBook 3600 has two novel features

- Plustek is well known for their conventional scanners.
- The OpticBook 3600 has two novel features
- The glass plate on the front has no bevel, so there is no curvature at the spine

- Plustek is well known for their conventional scanners.
- The OpticBook 3600 has two novel features
- The glass plate on the front has no bevel, so there is no curvature at the spine
- Software option to flip odd/even pages automatically

- Plustek is well known for their conventional scanners.
- The OpticBook 3600 has two novel features
- The glass plate on the front has no bevel, so there is no curvature at the spine
- Software option to flip odd/even pages automatically
- The end result is a single non-searchable PDF file

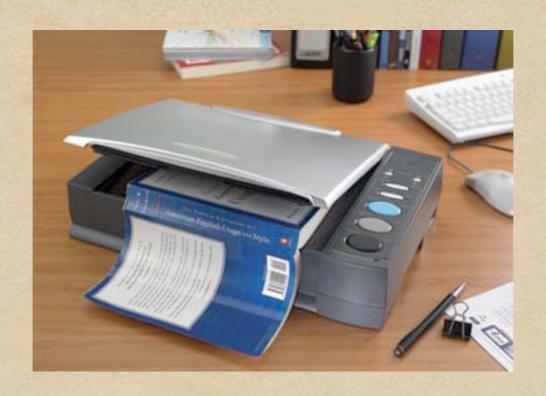

- http://plustek.com/?country=US
- http://plustek.com/usa/products/opticbook-series/ opticbook-3600-plus/introduction.html

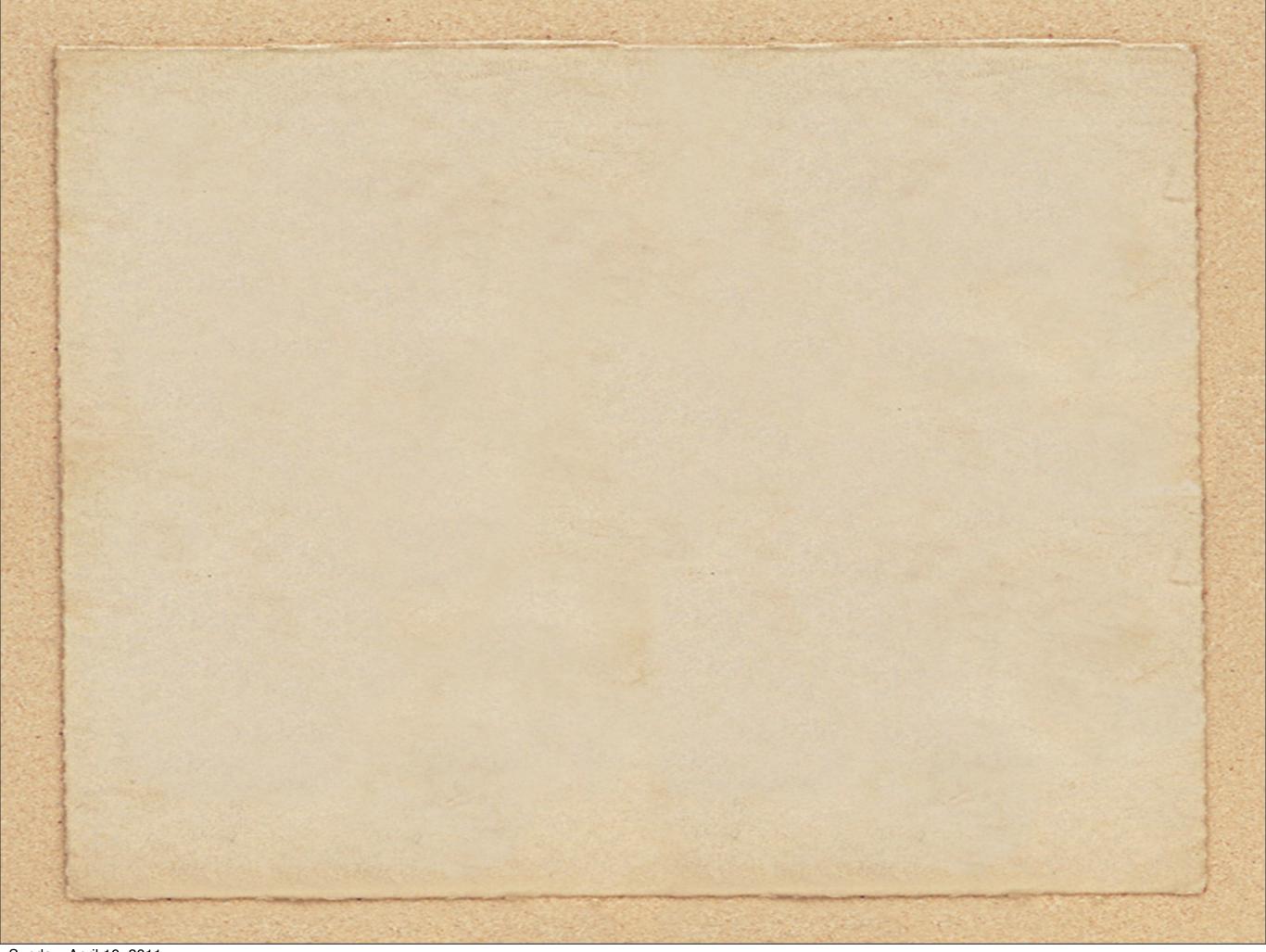

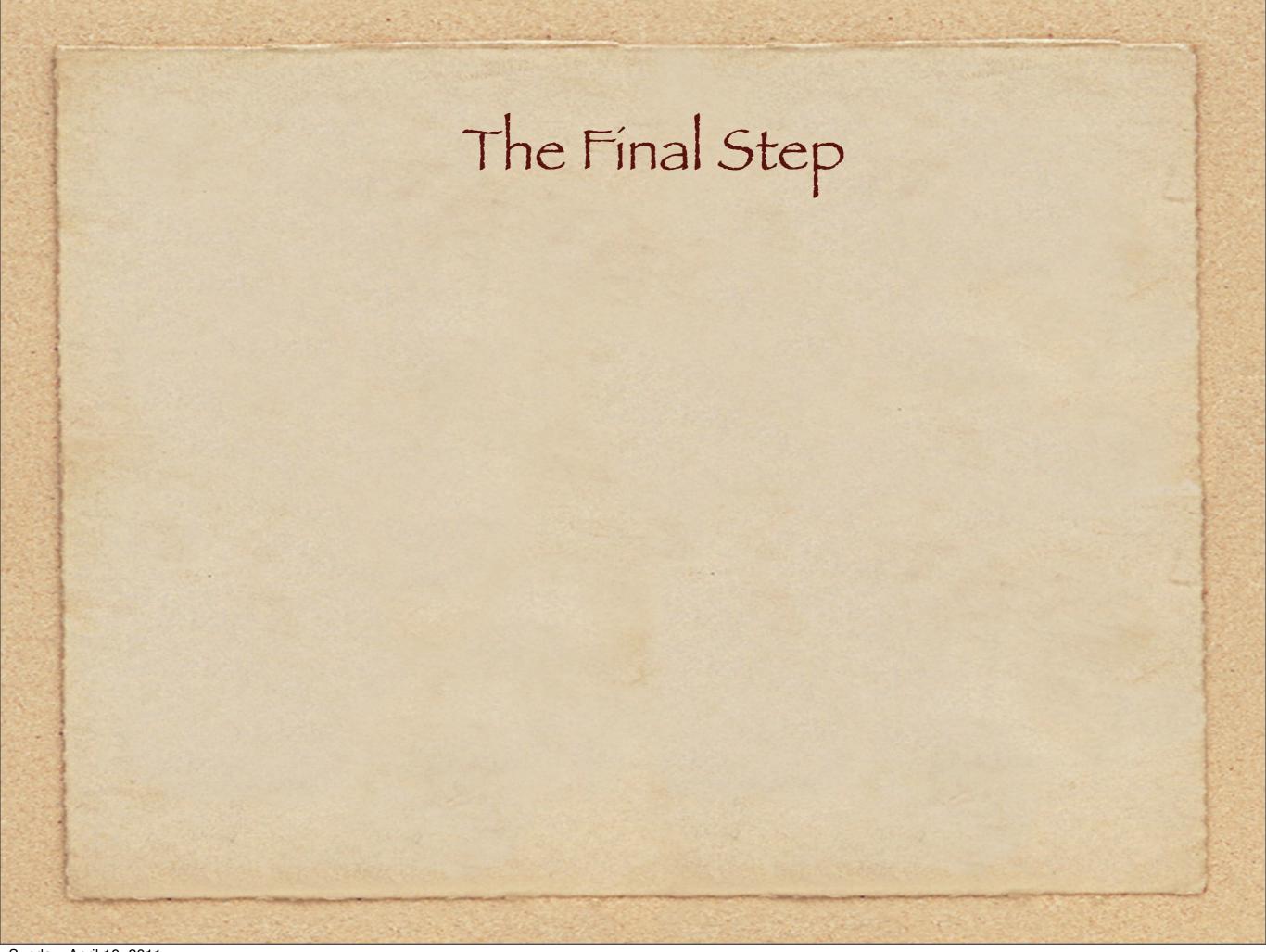

• We have arrived at this point from one of four possible directions.

- We have arrived at this point from one of four possible directions.
- In each case we likely have a non-searchable digital copy of a book.

- We have arrived at this point from one of four possible directions.
- In each case we likely have a non-searchable digital copy of a book.
- Obviously, a solution is needed to render the initial capture into a fully searchable PDF file.

- We have arrived at this point from one of four possible directions.
- In each case we likely have a non-searchable digital copy of a book.
- Obviously, a solution is needed to render the initial capture into a fully searchable PDF file.
- My saviour to this dilemma is PDF OCR X, available for both PC and Mac platforms.

- We have arrived at this point from one of four possible directions.
- In each case we likely have a non-searchable digital copy of a book.
- Obviously, a solution is needed to render the initial capture into a fully searchable PDF file.
- My saviour to this dilemma is PDF OCR X, available for both PC and Mac platforms.
- There is a free version, but is limited to a single page or image per conversion. Once you have tested the process, you will likely want to purchase the so-called Enterprise Edition, with unlimited pages and size of the PDF. At \$29.99 it is a worthwhile utility to have in your collection.

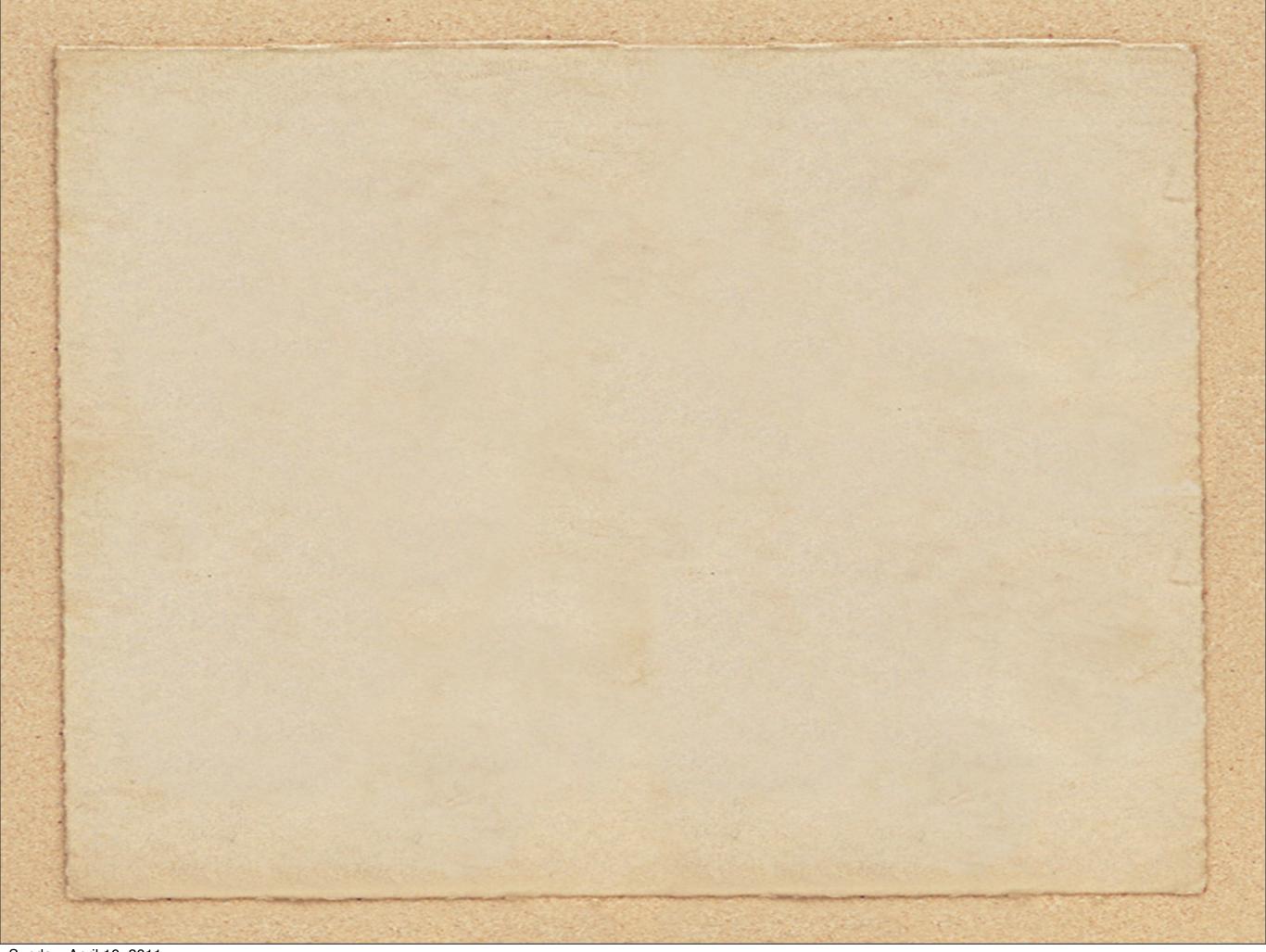

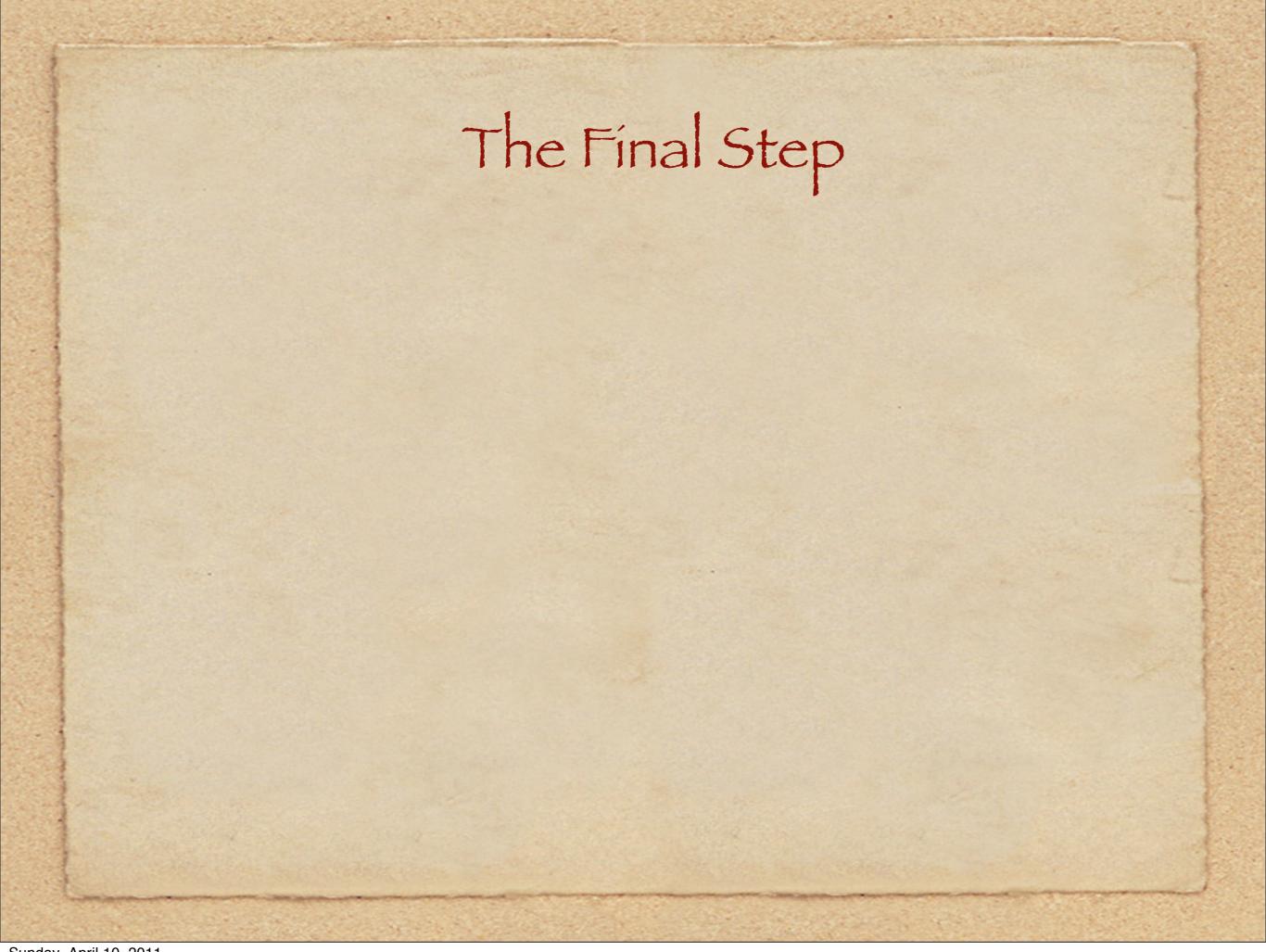

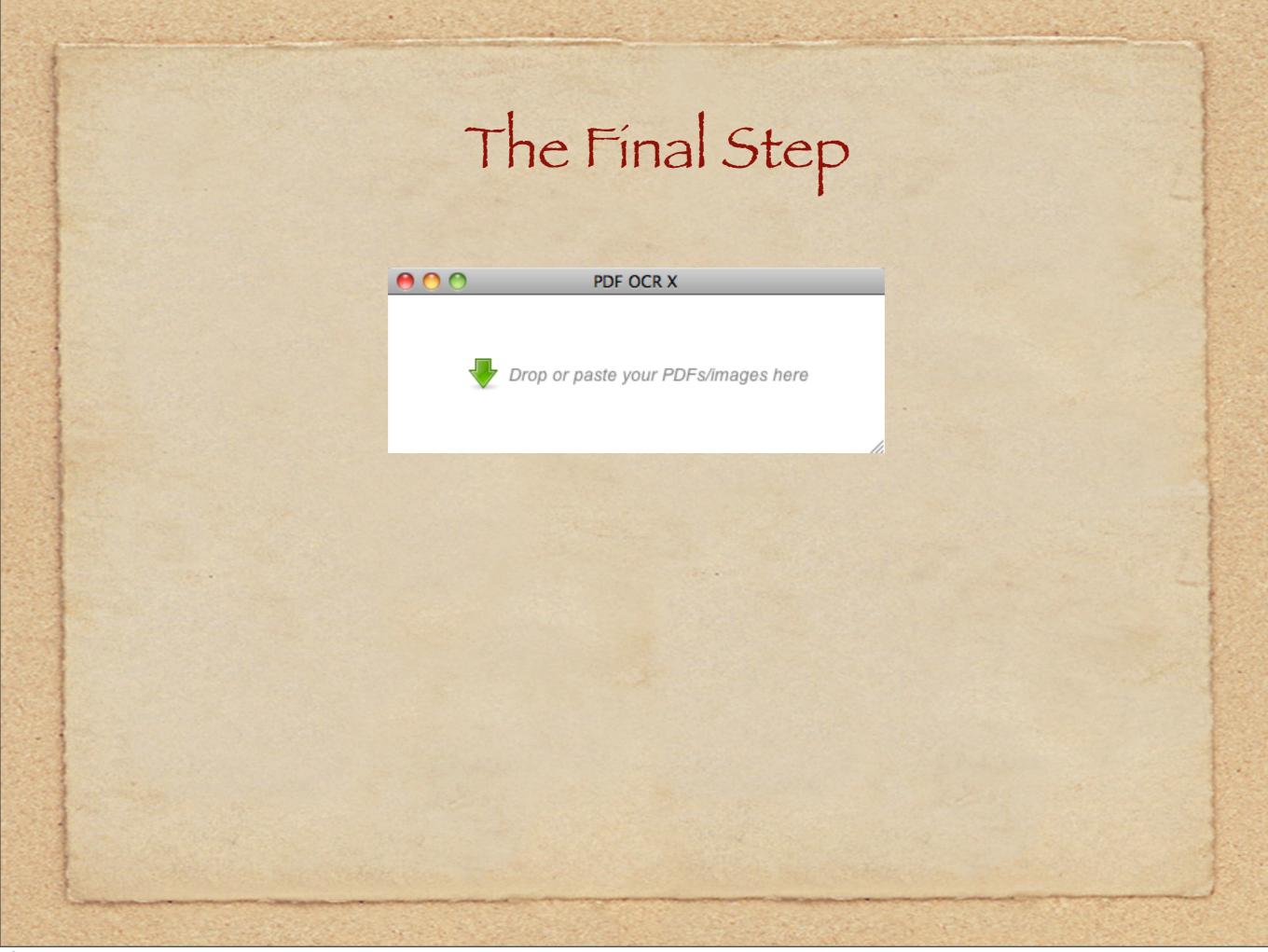

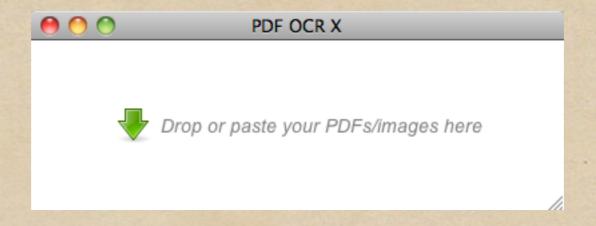

• It doesn't get any easier than this.

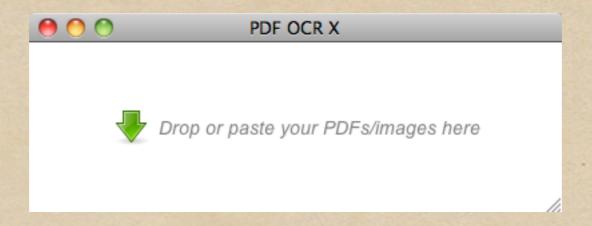

- It doesn't get any easier than this.
- · Simply drag and drop the image or PDF file into the white space.

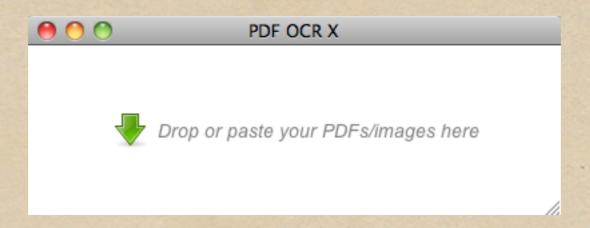

- It doesn't get any easier than this.
- · Simply drag and drop the image or PDF file into the white space.
- Supports over 20 languages

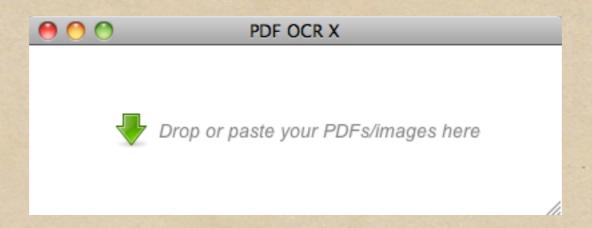

- It doesn't get any easier than this.
- · Simply drag and drop the image or PDF file into the white space.
- Supports over 20 languages
- Works with images such as GIF, JPG, TIF, BMP, PNG and more

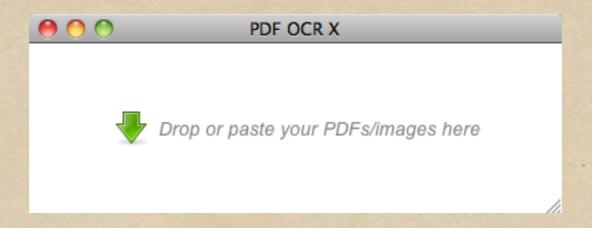

- It doesn't get any easier than this.
- · Simply drag and drop the image or PDF file into the white space.
- Supports over 20 languages
- Works with images such as GIF, JPG, TIF, BMP, PNG and more
- http://solutions.weblite.ca/pdfocrx/